Espace pédagogique de l'académie de Poitiers > Odyssée : Histoire Géographie EMC > E-thaque, la boîte à outils numériques

[https://ww2.ac-poitiers.fr/hist\\_geo/spip.php?article1544](https://ww2.ac-poitiers.fr/hist_geo/spip.php?article1544) - Auteur : Christophe Hilairet

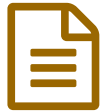

## Présentation de l'application Prezi<br>
Présentation de l'application Prezi

Outil TICE

*Descriptif :*

Prezi est une application permettant de créer une présentation en ligne qui se différencie d'une PréAO classique avec la possibilité de zoomer et surtout de ne pas suivre un ordre pré-établi.

*Sommaire :*

- Possibilités pédagogiques de l'outil
- Exemples d'usages
- Tutoriels

Possibilités pédagogiques de l'outil

**O** Prez

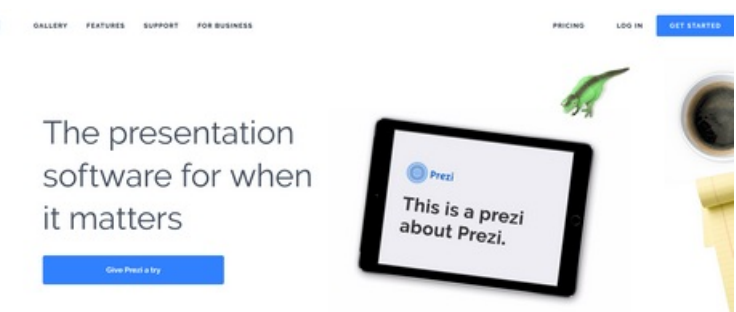

Prezi est une **application en ligne hongroise** qui est **très utilisée par les enseignants**. Il est possible de créer un **compte gratuit** ou bien un **[compte](https://ww2.ac-poitiers.fr/hist_geo/spip.php?article1542) Edu Enjoy** (beaucoup plus intéressant).

A la différence des **logiciels de Présentation Assistée par Ordinateur** (PréAO) comme Powerpoint ou Impress, Prezi permet de **réaliser une présentation en ligne qui n'est pas linéaire**. Sur une même "page", le lecteur voit tous les "objets" (vidéos, images, textes) que l'auteur du prezi souhaite mettre en évidence. Des effets de zoom sont très faciles à mettre en œuvre avec cette application.

**Au plan pédagogique**, on peut observer **deux utilisations de Prezi** :

- **L'enseignant crée un Prezi** qui sert de **support pour une activité avec les élèves** (mise à disposition de documents, tutoriel, consignes ...)
- **L'enseignant fait créer aux élèves des Prezis** qui serviront de **supports à leurs exposés**.

## Exemples d'usages

**Deux exemples d'usages pédagogiques de Prezi** où les enseignants font créer des prezis à leurs élèves :

- Celui de Karène [Rodène-Paupy](https://ww2.ac-poitiers.fr/hist_geo/spip.php?article1428&debut_page=2) dans une séquence présentant **l'enjeu des transports à Angoulême : le projet d'une gare intermodale pour la LGV SEA**
- Celui de Lydia Combeaud-Lunel qui reprend la démarche pédagogique de Karène Rodène-Paupy dans une séquence consacrée à **des inégalités face aux risques à travers une tâche [complexe](https://ww2.ac-poitiers.fr/hist_geo/spip.php?article1436)**
- **Tutoriels** 
	- Sur le **site des usages du numérique éducatif**, un article intitulé **faire un [diaporama](https://ww2.ac-poitiers.fr/matice/spip.php?article223) avec son et vidéo**

pointe vers des tutoriels de Thierry Roy sur Prezi.

Sur le **site disciplinaire de biotechnologies, biochimie génie biologique**, un article de Christelle Sajus et Réjane Gaschet présente comment **concevoir une [présentation,](https://ww2.ac-poitiers.fr/biochimie/spip.php?article212) avec Prezi**

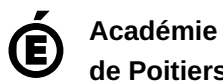

**de Poitiers** Avertissement : ce document est la reprise au format pdf d'un article proposé sur l'espace pédagogique de l'académie de Poitiers. Il ne peut en aucun cas être proposé au téléchargement ou à la consultation depuis un autre site.